#### **Symbols**

' (Hochkomma) 118 % (Kommentar) 207 %% (Kommentar) 207 ... (Ellipse) 205 : (Doppelpunkt) 116 ; (Semikolon) 76, 115 [] (Verkettungsoperator) 114, 203 {} (geschweifte Klammern) 141

#### **A**

⊕

Ablaufplan 37 Ableitungen darstellen 384 aktuelles Verzeichnis 59 ändern 59 Algebra numerisch 420 symbolisch 420 Anweisung 70 kombinieren 100 Anweisungsfenster 51, 70 Formatierung 74 Anweisungshistorie 52, 204 Rote Linie 71 Anweisungssyntax 71 Apps-Reiter (Apps-Tab) 51 Arbeitsbereichsfenster 51 Arbeitsbereich speichern 64 Arbeitsspeicher 89 area() 152 Argument 70 Arithmetik 76 array *siehe* Feld Ausführung beenden 86 Ausgabe unterdrücken 76 auskommentieren 214

#### **B**

Balkendiagramm 170 gestapelt 171 bar() 170 Optionen 172

#### bar3() 175 barh() 156, 177 Benutzeroberfläche 50 Boole'sche Logik 82 break-Anweisung 256 breakpoint *siehe* Haltepunkt Bruch darstellen 380

⊕

#### **C**

cell2mat() 361 cell array 141 clc 70 Code Abschnitt 207 Analyzer 230 dokumentieren 209 colorbar() 188 Command History *siehe* Anweisungshistorie Command Window *siehe* Anweisungsfenster concatenation *siehe* Verkettung cond() 436 continuation operator *siehe* Fortsetzungsoperator csvread() 351–352 csvwrite() 361 Curve Fitting Toolbox 426

### **D**

Datei Ende 354 exportieren 104 importieren 105 laden 104 öffnen 104 Typ 90 Verwaltung 98 Dateiendung 90 .fig 91 .m 91 .mat 91 .mdl 91 .mex\* 91 .p 92

.slx 93 MATLAB 64 Datenformate 106 deskriptive Statistik 426 det() 436 Detailfenster 52 Determinanten 436 Diagramm 149 speichern 386 diary (Anweisung) 108 diff() 441 Differenzialgleichung dsolve() 446 geschlossene Lösung 446 Differenzialrechnung 441 disp() 203, 214 dlmread() 351 Doppelpunkt 116 Drucken 390 Seite einrichten 390

## **E**

eckige Klammer 114 Eingabeaufforderung 70 elementweise Operationen 124 Endlosschleife 254 error() 398 error handling *siehe* Fehlerbehandlung Error Message *siehe* Fehlermeldung exist() 82, 227 Exponent 78 exportieren 350 Extremwerte 432

## **F**

factor() 439 Faktorzerlegung 439 Fehlerbehandlung 214 Fehlermeldung 71, 85, 394 selbst erstellen 405 Tipps 409

◈

Feld mehrdimensional 133 figure() 163 Fließkommazahl 73 flow chart *siehe* Ablaufplan for-Anweisung 253 Format-Anweisungen **+** 75 bank 75 compact 75 hex 75 long 75 longe 75 longeng 75 longg 75 loose 75 rat 75 short 75 shorte 75 shorteng 75 shortg 75 Formatspezifikation 251 Formel einfügen 72 eingeben 72 kopieren 72 Fortsetzungsoperator 205 fprintf() 251 Funktion 70, 217, 224 anonyme 238 Argument 223, 226 Aufrufer (Caller) 231 ausführen 228 Dokumentation 218 Eingangsargument 229 Eingangsdaten 223 eingebaut 83, 218 Geschwindigkeit 239 Header *siehe* Kopf Hilfe erhalten 218 inline 237 Kategorie 219 Kopf 225 optionale Argumente 232 primär 235 Schnittstellen 217 Syntax 71 Unterfunktion (Subfunction) 235 Funktionsaufruf 71 Funktions-Browser 84

◈

#### **G**

Ganzzahl 73 Division 77 Rechnen 73 Generation (Computersprache) 42 geschweifte Klammern 141 Gleichheitsoperator 83 Gleichheitszeichen 83 Grafik Achsenbeschriftung 179 Anmerkungen 184 annotation() 184 Balkendiagramm 170 Balkendiagramm (gestapelt) 171 bar3() 175 Eigenschaften 172, 179 get() 180 horizontale Balken 177 Kurven hinzufügen 161 Legende 160 löschen 178 Perspektive 175 Raster 160 set() 180 title() 180 Überschrift 160 Zeiger 178 zurücksetzen 179 zweidimensional 170 griechisches Alphabet 378 Groß- und Kleinschreibung 71

⊕

#### **H**

Hallo Welt! 200 Haltepunkt 214 bedingter 214 unbedingter 214 help() 84 Hervorhebungen 370 dicktengleich 370 fett 370 kursiv 370 unterstrichen 371 Hilfe doc() 220 docsearch() 220 Erste Schritte mit MATLAB 58

help() 220 lookfor() 220 what() 221 which() 221 Hilfe bekommen 57 Histogramm 427 Hochkomma 118 Home-Reiter (Home-Tab) 51

#### **I**

if-Anweisung 242 image() 366 importieren 350 imread() 365 input() 203 int() 442 Integer *siehe* Ganzzahl Integrale darstellen 383 Integralrechnung 441 Interpolation 424 isinteger() 355

#### **K**

kommaseparierte Werte 352 Kommentar 206 komplexe Zahl 130 Konstante 72 ans 72 eps 72 i 72 Inf 72 NaN 72 pi 72 Kontextmenü 100 Konvertierung von MATLAB-Zahlenformaten 131 Kronecker-Produkt 124

#### **L**

Layout anpassen 64 andocken und abdocken 66 bestehende Layouts verwenden 67 Fenster minimieren und maximieren 64 Fenster öffnen und schließen 65 Layout speichern 67 Schnellzugriffsleiste 51

⊕

Lineare Algebra 112 Linientyp 157 Linksdivision 122 Liste 114 Größe ermitteln 116 Zahlenfolge eingeben 116 listfonts() 371 Lochkarten 37 loop *siehe* Schleife

#### **M**

◈

magic() 437 MATLAB Benutzeroberfläche 50 Betriebssysteme 48 Installation 49 Plattformen 47 Produktaktivierung 49 Syntax 76 Matrix 111 addieren und subtrahieren 120 auf Elemente zugreifen 136 Dimensionen verändern 139 Division 127 Eigenvektor 438 Eigenwert 438 Elemente verändern 137 elementweise Potenz 129 Exponentialfunktion 132 Inverse 128 Konditionszahl 436 mehrdimensionale 132 Multiplikation und Division 122 negativer Exponent 129 Potenz 129 Testmatrix 438 transponieren 118 unimodular 436 Vergleichsoperatoren 130 Wurzel 129 Zeilenstufenform 437 Maximum 432 MException 396 addCause() 397 cause 396 getReport() 397 identifier 396 last() 397

message 396 rethrow() 397 stack 396 throw() 397 throwAsCaller() 397 Minimum 432

⊕

#### **N**

n (Steuerzeichen) 206 neues Verzeichnis erzeugen 61

#### **O**

Online-Ressourcen 403 Operator binär 77 unär 77

#### **P**

paginierter Modus 219 Plot Catalog 153 plot() 152, 157 Plot-Reiter (Plot-Tab)51 Primfaktorzerlegung 439 Produkt äußeres 124 inneres 123 Programm 37 Prozedur 45, 197 prozedurale Sprache 45 publish() 363, 385

## **Q**

Quadratwurzeln darstellen 381 Quick Access Toolbar *siehe* Schnellzugriffsleiste

### **R**

readtable() 351, 356 Rechtsdivision 122 Regressionstest 233 Rekursion 249 relationale Operatoren 82 repetitive Struktur 253 return-Anweisung 257 robuste Statistik 432 roots() 423 rref() 437 Rundungsfunktionen 78

#### **S**

save (Anweisung) 107 saveas() 365 Schleife 253 Schnellzugriffsleiste 51 Schrift 371 dicktengleich 374 unterstreichen 377 Schriftschnitt fett 372 kursiv 374 oblique 375 schräg 375 Schriftstärke 372 Semikolon 115 sendmail() 401 set() 165 Simulink 93 Skalar 122 Skalarprodukt 123 Skript 76, 198, 224 aufrufen 212 beschleunigen 212 debuggen 213 dokumentieren 210 speichern 61 überarbeiten 210 Speicher 79 SQL 42 Stamm-Blatt-Diagramm 150 Standardabweichung 432 Standardverzeichnis ändern 60 Statement *siehe* Aussage Statistics Toolbox 426 Statistik Funktionen 430 robuste 432 Statusleiste (Status Bar) 52 std() 432 Steuerzeichen 206 Struktur 141, 242 Strukturierte Abfragesprache *siehe* SQL subplot() 163 Suchpfad (MATLAB) 102 switch Anweisung 246 Symbolic Math Toolbox 416 symbolische Algebra 420 Syntax 76

⊕

### **T**

table2cell() 361 Tagebuchfunktion 108 Taschenrechner 70, 82 Tastaturkürzel 101 textscan() 351, 354 Toolstrip *siehe* Werkzeugleiste try...catch-Block 395 Turing, Alan 36 Turing-Maschine 36

#### **U**

Umfang der Erde 72

#### **V**

 $\bigcirc$ 

Variable 69, 79 ans 80 erzeugen 81 global 234 lokal 233 Namenskonvention 80 speichern 107 Vektor 111 addieren und subtrahieren 120

Division 126 Multiplikation und Division 122 transponieren 118 Vergleichsoperatoren 82 Verkettung 203 Verzeichnisse vergleichen 96 view() 175 visdiff (Dateien vergleichen) 100 vordefinierte Konstante 72

 $\bigoplus$ 

#### **W**

warning() 398 Warnung 394 Umfang der Meldung 400 web() 385 Werkzeugleiste 51 minimieren 51 while-Anweisung 254 wissenschaftliche Notation 79 Workspace Window *siehe* Arbeitsbereichsfenster

### **X**

XML-Datei 105

## **Z**

Zahlen Konvertierung 131 Zahlenfolgen eingeben 116 Zahlenformat double 73 int8 73 int16 74 int32 74 int64 74 single 73 Standardwert 74 uint8 74 uint16 74 uint32 74 uint64 74 Zeichenkette 205 Zeiger 178 Zellbereich *siehe* cell array ziehen (Datei) 102 Zuweisungsoperator 83 Zwischenablage 73

◈

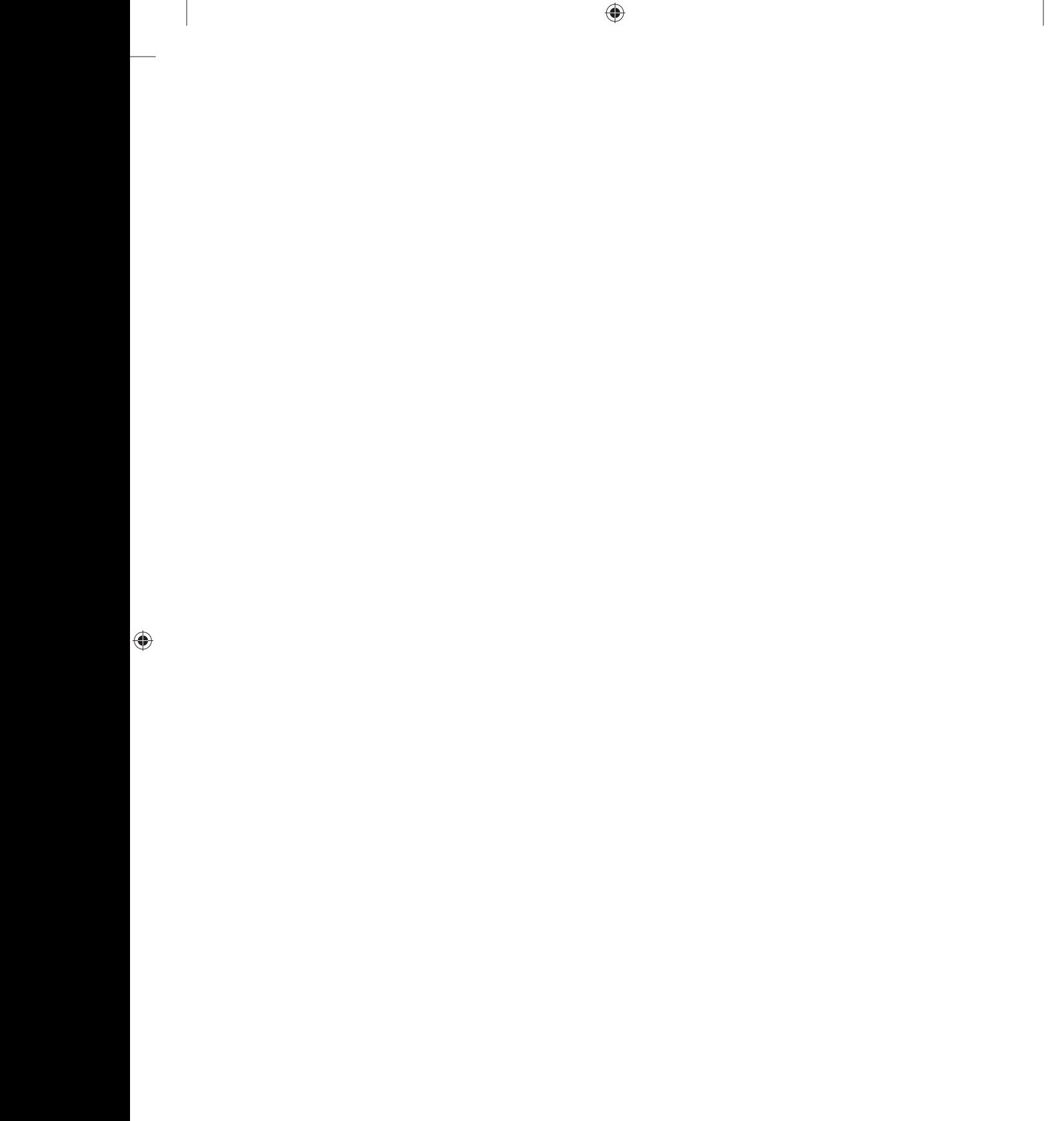

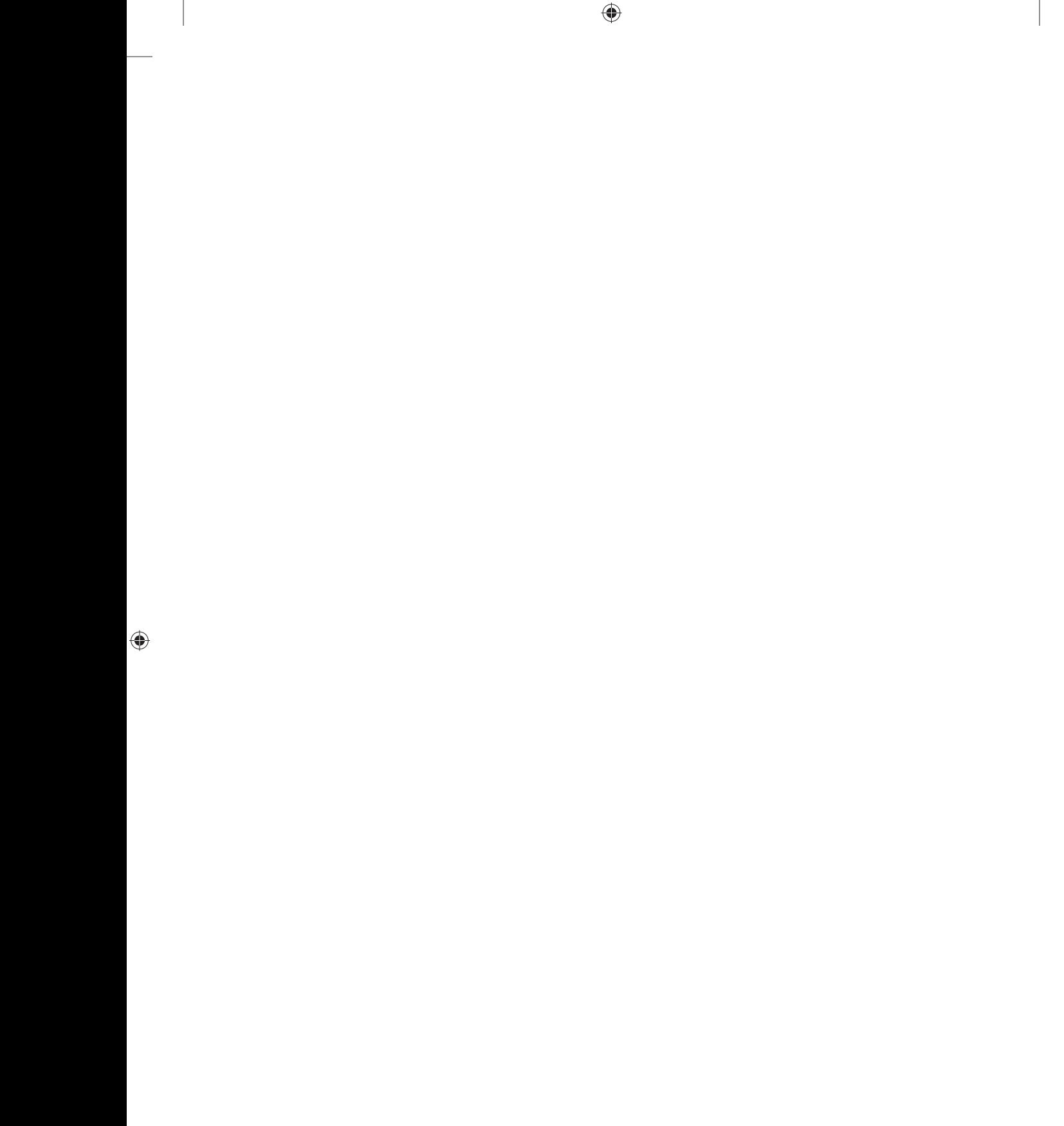

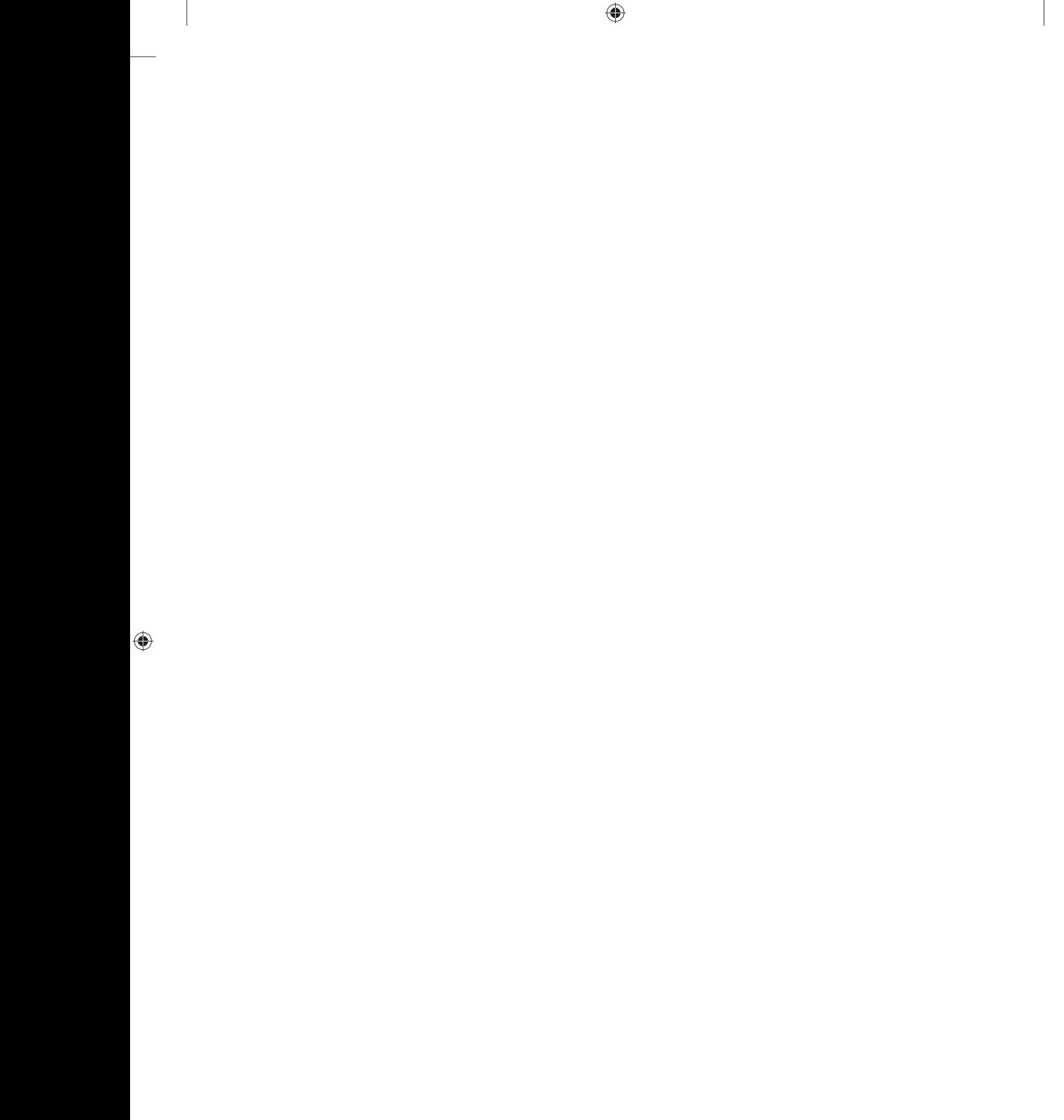

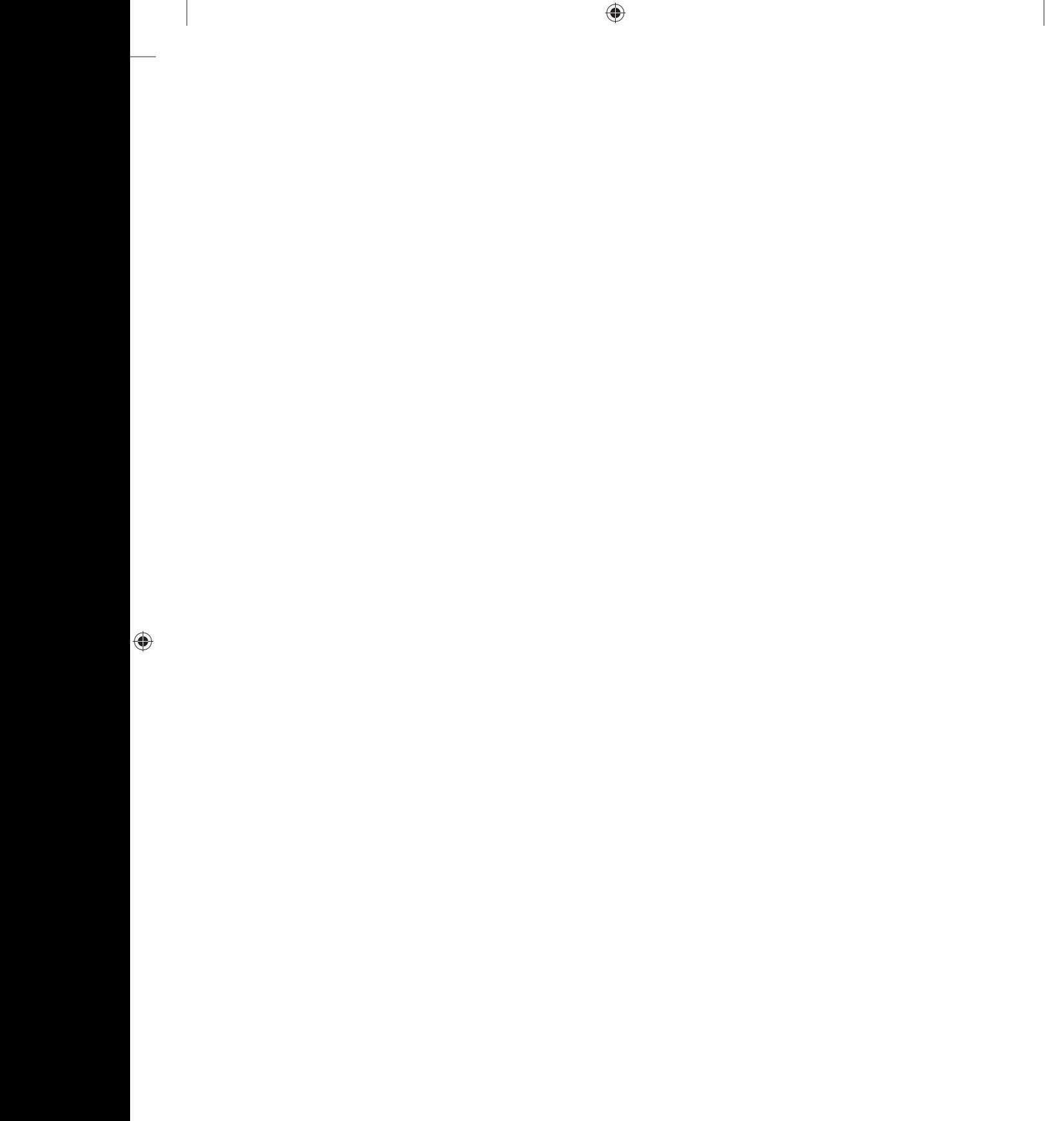

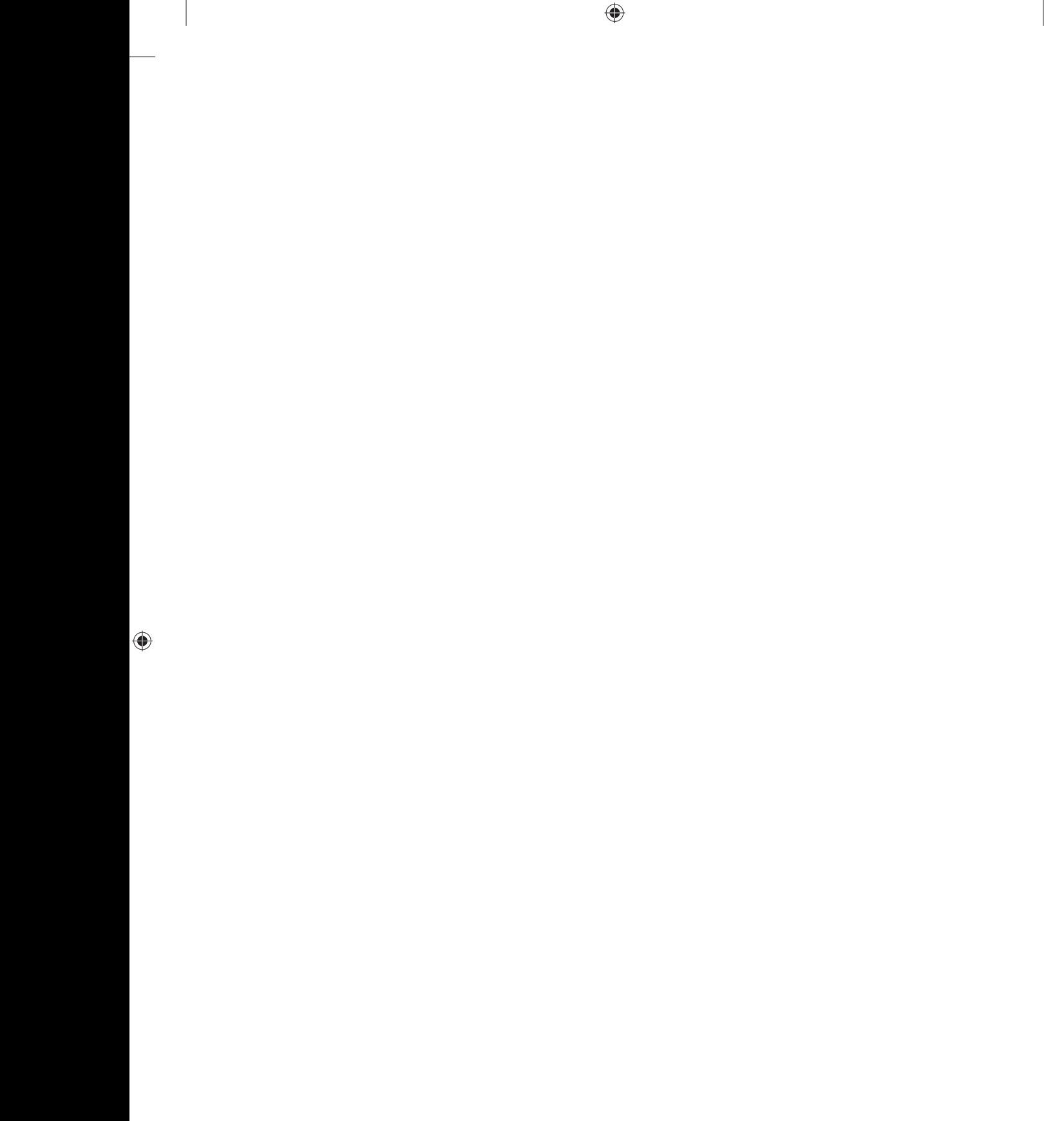

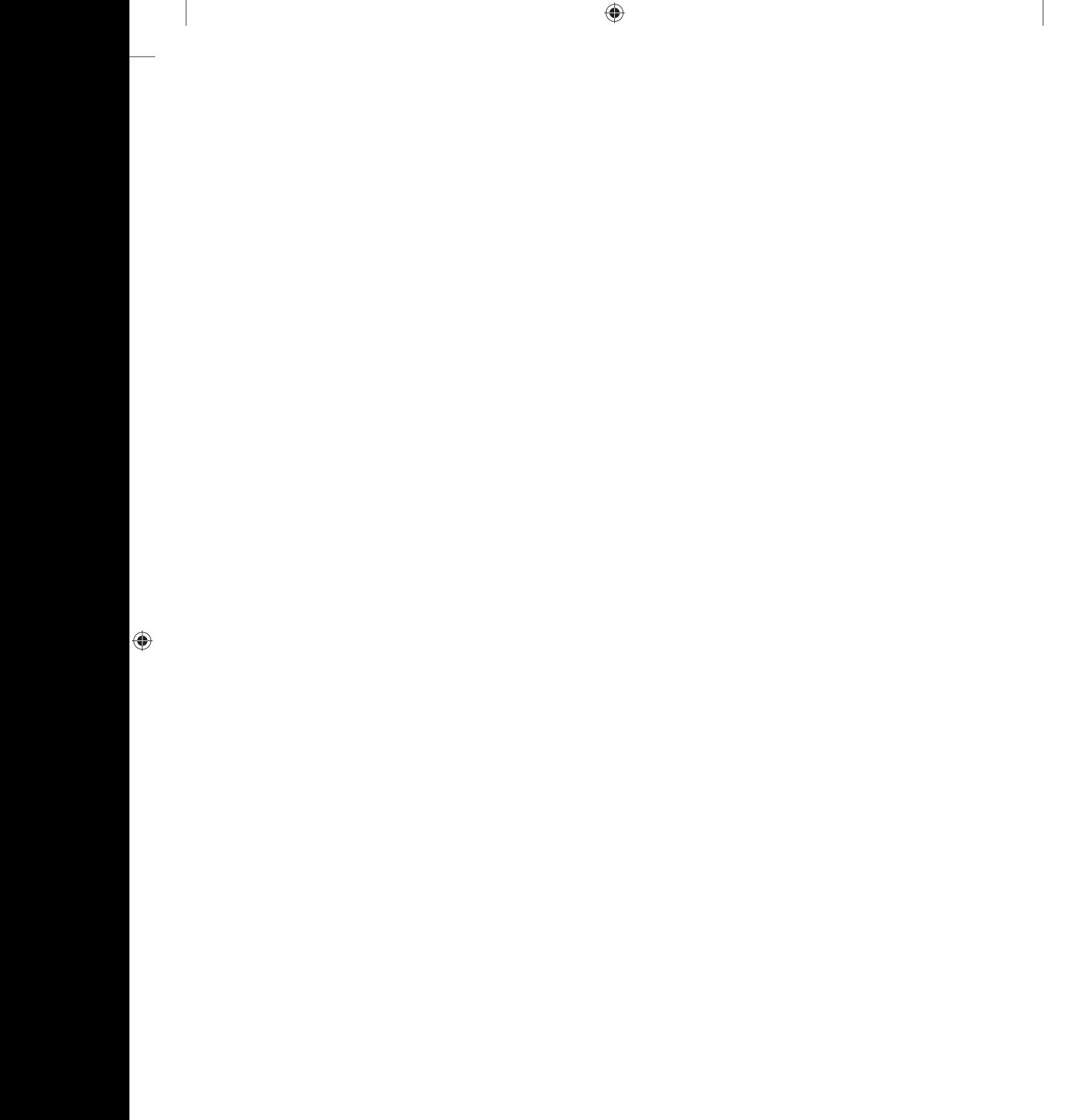